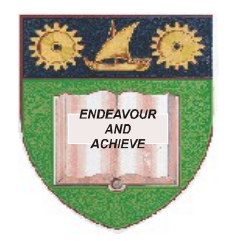

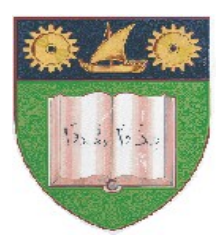

**THE MOMBASA POLYTECHNIC UNIVERSITY COLLEGE**

#### **(A Constituent College of JKUAT)** (A Centre of Excellence)

# **Faculty of Engineering &**

## **Technology**

**DEPARTMENT OF COMPUTER SCIENCE & INFORMATION TECHNOLOGY**

DIPLOMA IN ENVIRONMENTAL HEALTH (DEH IIM)

### **EIT 2203: INFORMATION TECHNOLOGY**

SPECIAL/SUPPLEMENTARY EXAMINATION **SERIES:** OCTOBER 2012 **TIME:** 2 HOURS

**Instructions to Candidates:** You should have the following for this examination *- Answer Booklet* This paper consist of **FIVE** questions

#### **Question One (30 marks)**

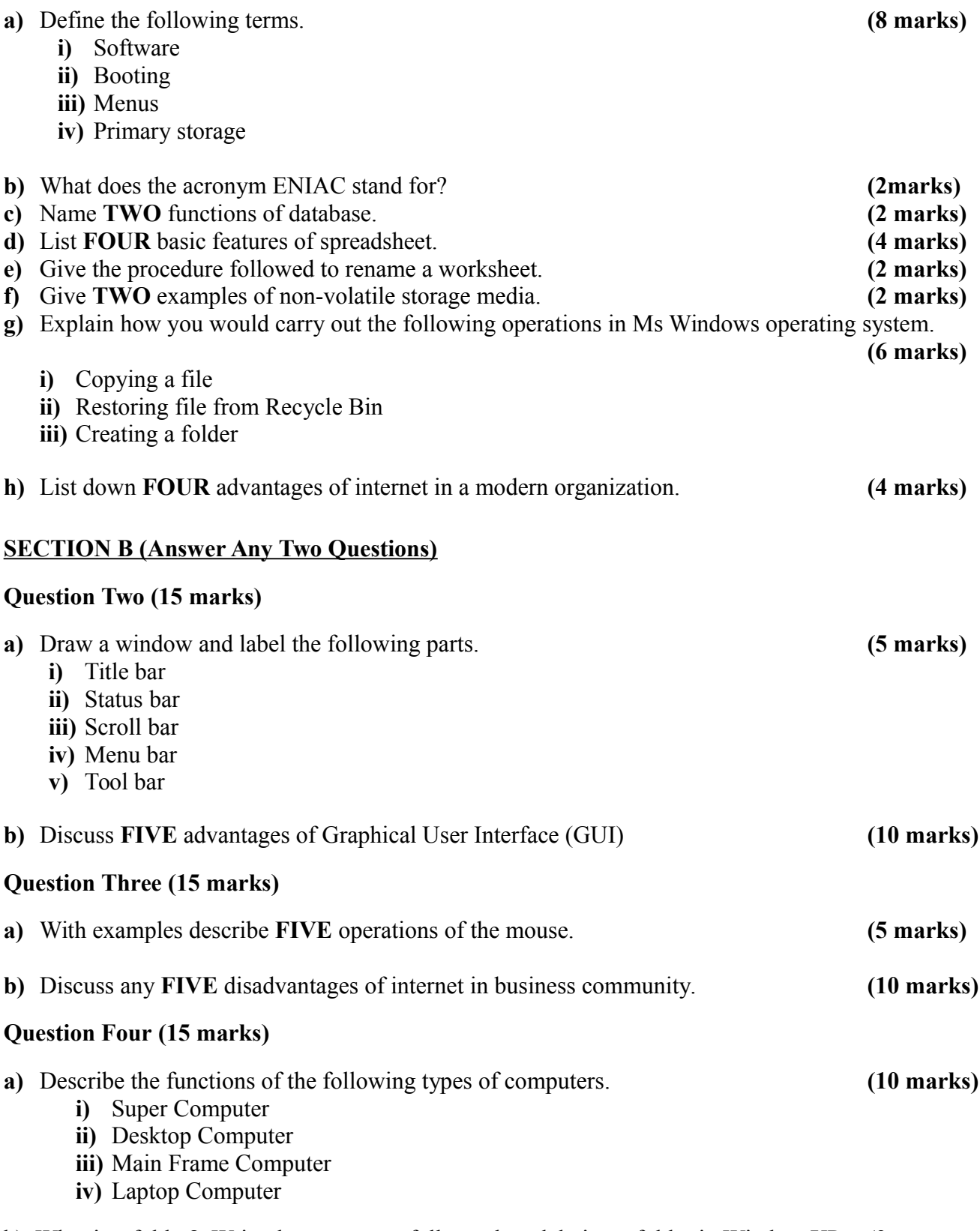

b) What is a folder? Write down steps to follow when deleting a folder in Window XP. **(2 marks)**

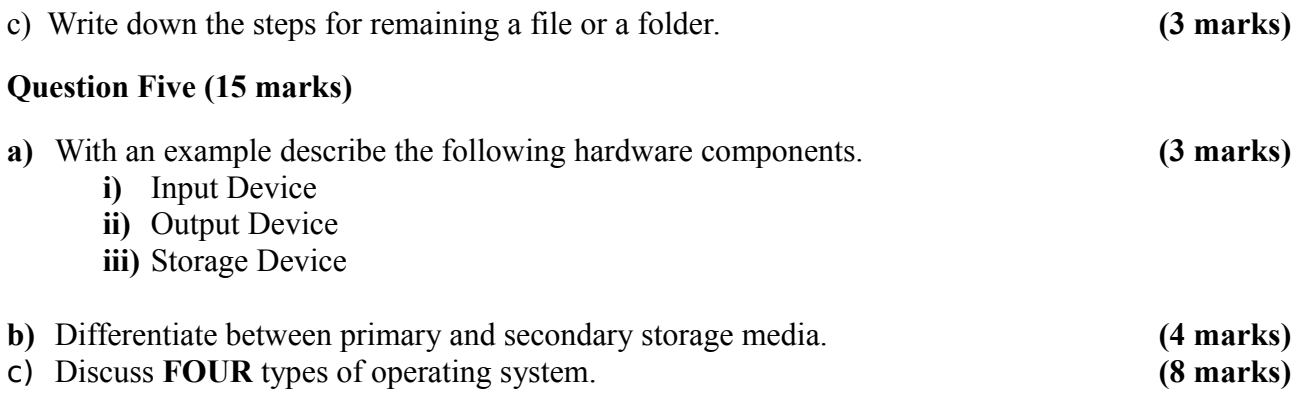